```
1 1) Alan Oliveira (1, 5 + 2, 5 + 2, 2 + 0, 8) = 7,02 1 - 0,5+0,5+0,0+0,5 (Errou código objeto da linha 13 [deveria ser 0x0810000A]
                         (Disse que programa calcula os 10 primeiros números, quando
       este é genérico,
4 calcula os N primeiros números. Na instância da área de 
                         dados N=10, mas 
5 poderia ser qualquer valor.)<br>
5 3 - 2,2 (1) Os detetores mostrados n
                          (1)Os detetores mostrados não detectam os códigos de SLL,
       SRA e SRL, 
 7 só o código 000000. 2) Não identificou qual a entrada 0 e a 
                         entrada 1 do mux.)
8 4 - 0,8 ( 1) A justificativa dada não é justificativa. 2) Acertou 
       duas instruções
9 que não funcionam, mas errou 5 instruções que disse que não 
                         funcionam,
10 sendo que uma destas [BLTZAL] sequer e faz parte do conjunto 
                         de
11 instruções da questão.)
12
13 2) Artur Rodrigues (2,0 + 3,0 + 3,0 + 0,7) = 8,7
14 1 - 0,7+0,7+0,6<br>15 2 - 3.02 - 3,016 3 - 3,0<br>17 4 - 0,717 4 - 0,7 (Acertou apenas 1/3 das instruções que continuam a 
       funcionar, pois ainda 
18 funcionam também as instruções: ADDIU, ANDI, ORI, XORI LBU, 
                         LW, BGEZ e JALR)
19 
20 3) Bruno Zaffari (1, 6 + 2, 6 + 3, 0 + 1, 5) = 8, 721 0,3+0,5+0,3+0,5 (Na primeira [slti] deve ter trocado ordem entre Rs e Rt. Na 
       terceira [0x08100008]
22 deixou o endereço certo, mas deveria ter colocado rótulo 
                         correspondente.)
23 2 - 2,6 (Errou a contagem de caracteres da cadeia str, achou 9 e não 
       os 11 que formam ela.
24 Explicação da funcionalidade do programa é confusa)
       3 - 3,026 4 - 1,5 (Respondeu o contrário do que foi pedido)
27 
28 4) Douglas Carvalho (2,0 + 3,0 + 2,5 + 1,2) = 8,729 1 - 0, 7+0, 7+0, 630 2 - 3,0<br>31 3 - 2,531 3 - 2,5 (8 erros de conexão a uins.i [1/3 do total] nas portas OR de 
        6 entradas)
32 4 - 1,2 (AdRd não é usado, pois JR não escreve no banco de 
       registradores. Além disto
33 RT não é usado na ALU. A ALU não executa soma, mas a 
                         operação Passa op1 para 
34 a saída.)
35 
36 5) Murilo Daitx (1, 6 + 3, 0 + 3, 0 + 1, 6) = 9, 237 1 - 0,7+0,6+0,3 (Erro o cálculo dos 26 bits do J, não usou o endereço certo 
       [0x00400028].)
38 2 - 3,039 \t3 - 3.040 4 - 1,6 ( Marcou que o comparador é usado na instrução J e ele não é.)
41 
42 6) Thiago Grehs (2,0 + 2,4 + 1,0 + 2,0) = 7,443 1 - 0,7+0,7+0,644 2 - 2,4 (Errou o número de ciclos de instrução de leitura da 
       memória, é 5 e não 4.
45 Errou cálculo do tempo de execução do programa.)
46 3 - 1,0 (Não fez a parte b)<br>47 4 - 2,04 - 2,048 
49 7) Tomás Caldas (1,6 + 0,5 + 2,0 + 1,2) = 5,3
50 1 - 0,5+0,1+0,5+0,5 (No segundo item de a) 1 em hexa é 0001 e não 0000, certo?)
                         (Recheado de erros de contagem de bytes, e de contagem de
       ciclos.)<br>3 - 2,052 3 - 2,0 (Acertou 8 e errou duas, as letras f) e h))<br>53 4 - 1,2 (Acertou três [LUI, J e JAL] e errou três [
                          (Acertou três [LUI, J e JAL] e errou três [SLL, SRA e SRL].)
54 
    8) William Rodrigues (1,8 + 1,7 + 0,0 + 0,0) = 3,5
```
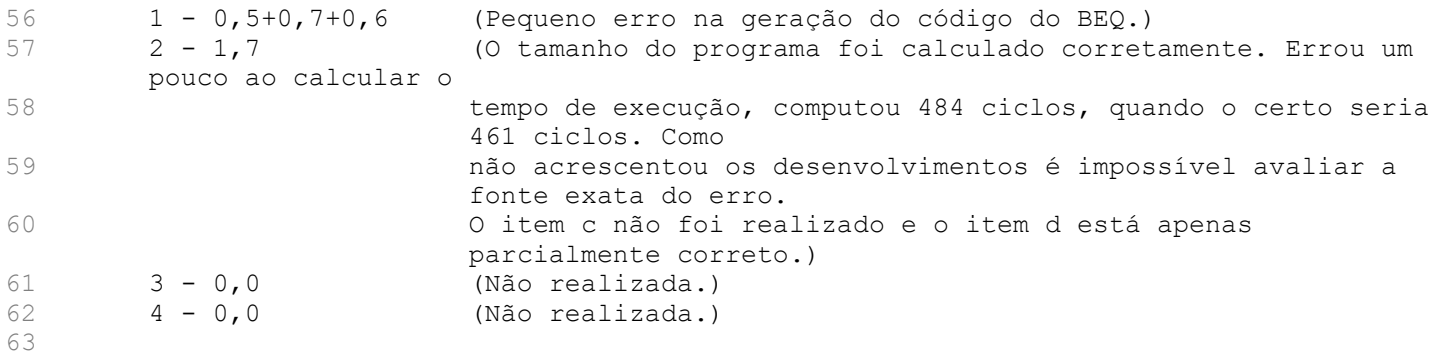